## **PRUEBA DE ACCESO (LOGSE)**

## **UNIVERSIDAD DE VALENCIA**

### **JUNIO – 2016**

#### (RESUELTOS por Antonio Menguiano)

MATEMÁTICAS II Tiempo máximo: 1 horas y 30 minutos

Se elegirá solamente UNA de los dos OPCIONES, A o B, y se han de hacer los tres problemas de la opción. Se permite el uso de calculadoras siempre que no sean gráficas o programables, y que no puedan realizar cálculo simbólico ni almacenar texto o fórmulas en memoria. Se utilice o no la calculadora, los resultados analíticos, numéricos y gráficos deberían estar siempre debidamente justificados. elemas de la opción. Se jos dos OrCUONES, A o B, y se mai de naceladore siempre que nos de lenguales, y que no puedan realizar cálculo simbólico ni almacenar texe se n memoria. Se utilice o no la calculadora, los resultad

## OPCIÓN A

1º) Se da el sistema de ecuaciones  $ax - z = a$  $2x + ay + z = 1$  $2x + z = 2$ , donde a es un parámetro real. Obtener *razonadamente, escribiendo todos los pasos del razonamiento utilizado*:

----------

a) Los valores del parámetro a para los cuales el sistema es incompatible.

) Todas las soluciones del sistema cuando éste sea compatible indeterminado.

c) Las soluciones del sistema cuando  $a = -1$ .

# -)

Las matrices de coeficientes y ampliada son las siguientes:

$$
A = \begin{pmatrix} a & 0 & -1 \\ 2 & a & 1 \\ 2 & 0 & 1 \end{pmatrix} y A' = \begin{pmatrix} a & 0 & -1 & a \\ 2 & a & 1 & 1 \\ 2 & 0 & 1 & 2 \end{pmatrix}.
$$

El rango de la matriz de coeficientes en función del parámetro  $a$  es el siguiente:

$$
|A| = \begin{vmatrix} a & 0 & -1 \\ 2 & a & 1 \\ 2 & 0 & 1 \end{vmatrix} = a^2 + 2a = 0; \ \ a(a+2) = 0 \Rightarrow a_1 = 0, a_2 = -2.
$$

Según el teorema de Rouché-Fröbenius:

$$
Para\left\{\begin{matrix}a \neq 0\\a \neq -2\end{matrix}\right\} \Rightarrow Range\ A = Rang\ A' = 3 = n^{\circ} inc\acute{o}g \Rightarrow S.C.D.
$$

Antonio Menguiano

$$
Para a = 0 es A' = \begin{pmatrix} 0 & 0 & -1 & 0 \\ 2 & 0 & 1 & 1 \\ 2 & 0 & 1 & 2 \end{pmatrix} \Rightarrow Ran g A' \Rightarrow \begin{vmatrix} 0 & -1 & 0 \\ 2 & 1 & 1 \\ 2 & 1 & 2 \end{vmatrix} =
$$
  
\n
$$
= \begin{vmatrix} 2 & 1 \\ 2 & 2 \end{vmatrix} = 4 - 2 = 2 \neq 0 \Rightarrow Ran g A' = 3.
$$
  
\n
$$
Para a = 0 \Rightarrow Ran g A = 2, Ran g A' = 3 \Rightarrow Sistema incompatible.
$$
  
\n
$$
Para a = -2 es A' = \begin{pmatrix} -2 & 0 & -1 & -2 \\ 2 & -2 & 1 & 1 \\ 2 & 0 & 1 & 2 \end{pmatrix} \Rightarrow \{F_1 = -F_3\} \Rightarrow Ran g A' = 2.
$$
  
\n
$$
Para a = -2 \Rightarrow Ran g A = Ran g A' = 2 < n^2 \text{ incóg.} \Rightarrow S.C.I.
$$
  
\nb)  
\n
$$
Para a = -2 \text{ el sistema resulta} \begin{cases} -2x - z = -2 \\ 2x - 2y + z = 1 \\ 2x + z = 2 \end{cases}
$$
  
\n
$$
\{2x - 2y + z = 1, \text{ que es equipvalente al sistema}
$$
  
\n
$$
\{2x + z = 2
$$
  
\n
$$
\{2x + z = 2
$$

Haciendo 
$$
x = \lambda
$$
 es  $z = 2 - 2\lambda$ .  
\n $2\lambda - 2y + 2 - 2\lambda = 1$ ;  $2y = 1$ ;  $y = \frac{1}{2}$ .  
\n $\text{Para } a = -2 \text{ las soluciones son: } x = \lambda, y = \frac{1}{2}, z = 2 - 2\lambda, \forall \lambda \in R$ .  
\n $(-x - z = -1)$ 

Para  $a = -1$  el sistema resulta:  $\begin{cases} 2x - y + z = 1 \\ 2x + z = 2 \end{cases}$ , que es compatible determi-

nado. Resolviendo por la regla de Cramer:

$$
x = \frac{\begin{vmatrix} -1 & 0 & -1 \\ 1 & -1 & 1 \\ 2 & 0 & 1 \end{vmatrix}}{-1 \cdot (-1+2)} = \frac{-\begin{vmatrix} -1 & -1 \\ 2 & 1 \end{vmatrix}}{-1} = \frac{-(-1+2)}{-1} = 1.
$$
  

$$
y = \frac{\begin{vmatrix} -1 & -1 & -1 \\ 2 & 1 & 1 \\ -1 & -1 & -1 \end{vmatrix}}{-1} = \frac{-1-4-2+2+2+2}{-1} = \frac{-1}{-1} = 1.
$$
  

$$
z = \frac{\begin{vmatrix} -1 & 0 & -1 \\ 2 & -1 & 1 \\ 2 & 0 & 2 \end{vmatrix}}{-1} = \frac{-\begin{vmatrix} -1 & -1 \\ 2 & 2 \end{vmatrix}}{-1} = \frac{0}{-1} = 0.
$$

$$
Para a = -1 las soluciones del sistema son: x = 1, y = 1, z = 0.
$$

2°) Se dan las rectas 
$$
r \equiv \begin{cases} x - 2y + z + 3 = 0 \\ 3x + y - z + 1 = 0 \end{cases}
$$
 y  $s \equiv \begin{cases} x = 1 \\ y = 2a \\ z = a - 2 \end{cases}$ .

Obtener *razonadamente, escribiendo todos los pasos del razonamiento utilizado*:

*a*) La recta t paralela a r que pasa por el punto  $P(0, 1, 0)$ .

b) El plano  $\pi$  que contiene a la recta r y es paralelo a la recta s.

) La distancia entre las rectas r y s.

-)

La expresión de r por unas ecuaciones paramétricas es la siguiente:

----------

a)  
\nLa expression de r por unas ecuaciones paramétricas es la siguiente:  
\n
$$
r = \begin{cases} x - 2y + z + 3 = 0 \\ 3x + y - z + 1 = 0 \end{cases} \Rightarrow y = \lambda \Rightarrow \frac{x + z = -3 + 2\lambda}{3x - z = -1 - \lambda} \Rightarrow 4x = -4 + \lambda;
$$
\n
$$
x = -1 + \frac{1}{4}\lambda; \ z = -3 + 2\lambda + 1 - \frac{1}{4}\lambda = -2 + \frac{7}{4}\lambda.
$$
\n
$$
r \equiv \begin{cases} x = -1 + \frac{1}{4}\lambda \\ y = \lambda \\ z = -2 + \frac{7}{4}\lambda \end{cases} \text{ onejor: } r \equiv \begin{cases} x = -1 + \lambda \\ y = 4\lambda \\ z = -2 + 7\lambda \end{cases}.
$$
\n
$$
\text{Un vector director de r es } \overrightarrow{v_r} = (1, 4, 7).
$$
\n
$$
\text{La recta t es, dada por unas ecuaciones continua: } \underline{t} \equiv \frac{x}{1} = \frac{y-1}{4} = \frac{z}{7}.
$$
\n
$$
\text{b)}
$$
\n
$$
\text{Dos puntos de r son } A(-1, 0, -2) \text{ y } B(0, 4, 5).
$$
\n
$$
\text{Los puntos A y B determinan el vector: } \overrightarrow{AB} = [B - A] = (1, 4, 7).
$$
\n
$$
\text{Un vector director de s es } \overrightarrow{v_s} = (0, 2, 1).
$$

Un vector director de r es  $\overrightarrow{v_r} = (1, 4, 7)$ .

La recta t es, dada por unas ecuaciones continuas:  $t \equiv \frac{x}{1}$  $\frac{x}{1} = \frac{y-1}{4}$  $\frac{-1}{4} = \frac{z}{7}$  $\overline{1}$ .

 $b)$ 

Dos puntos de r son  $A(-1, 0, -2)$  y  $B(0, 4, 5)$ .

Los puntos A y B determinan el vector:  $\overrightarrow{AB} = [B - A] = (1, 4, 7)$ .

Un vector director de s es  $\overrightarrow{v_s} = (0, 2, 1)$ .

El plano  $\pi$  pedido tiene la siguiente ecuación general:

$$
\pi(A; \overrightarrow{AB}, \overrightarrow{v_s}) \equiv \begin{vmatrix} x+1 & y & z+2 \\ 1 & 4 & 7 \\ 0 & 2 & 1 \end{vmatrix} = 0;
$$
  
4(x+1)+2(z+2)-14(x+1)-y = 0; -10(x+1)+2(z+2)-y = 0;  
-10x-10+2z+4-y = 0.

 $\mathcal{C}$ 

 Las rectas r y s se cruzan o se cortan por ser linealmente independientes sus vectores directores  $\overrightarrow{v_r} = (1, 4, 7)$  y  $\overrightarrow{v_s} = (0, 2, 1)$ .

Es de suponer que se cruzan; en el caso de que se corten, su distancia sería 0.

Un punto de s es  $C(1, 0, -2)$ .

Para una mejor comprensión se hace el esquema adjunto.

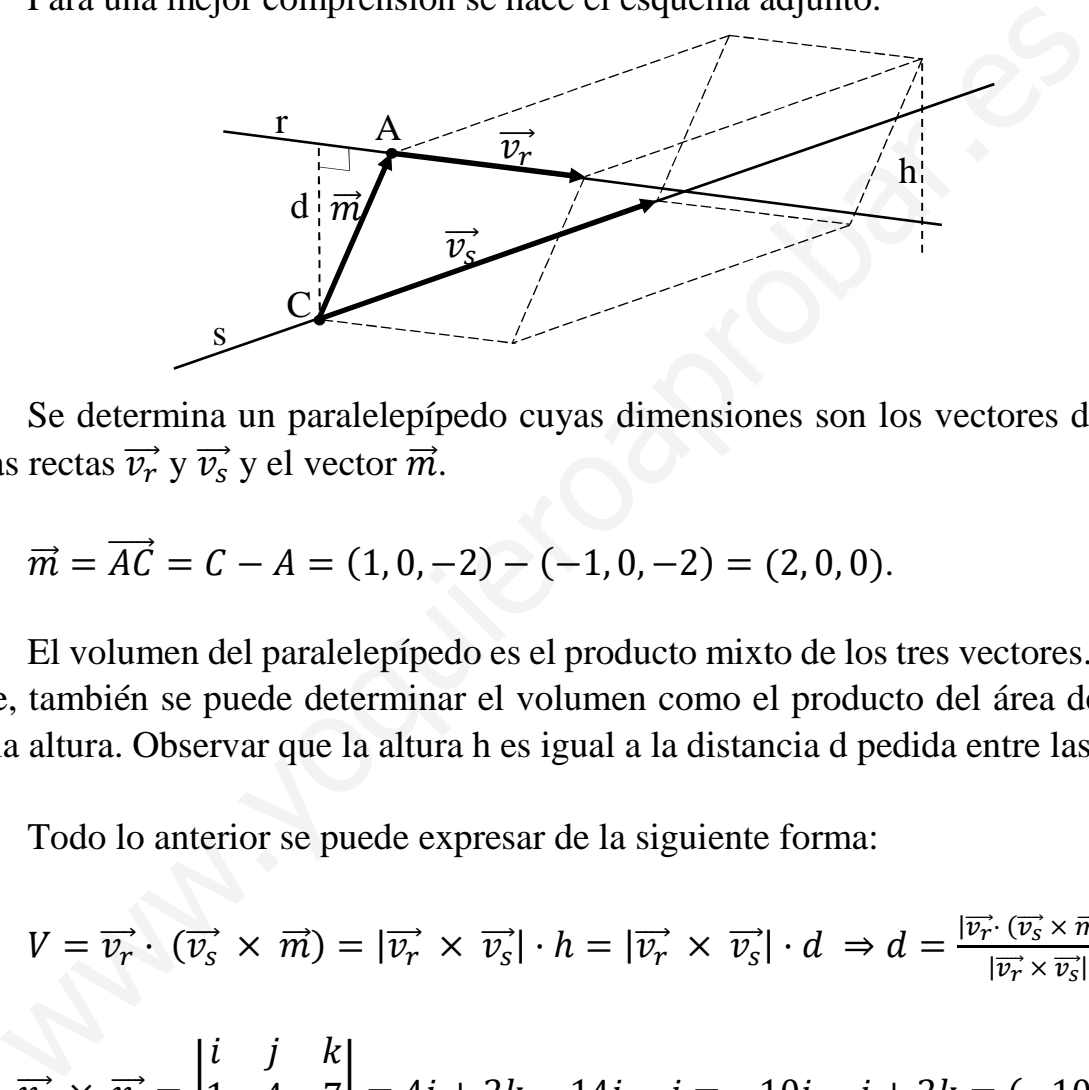

Se determina un paralelepípedo cuyas dimensiones son los vectores directores de las rectas  $\overrightarrow{v_r}$  y  $\overrightarrow{v_s}$  y el vector  $\overrightarrow{m}$ .

$$
\vec{m} = A\vec{C} = C - A = (1, 0, -2) - (-1, 0, -2) = (2, 0, 0).
$$

 El volumen del paralelepípedo es el producto mixto de los tres vectores. Por otra parte, también se puede determinar el volumen como el producto del área de la base por la altura. Observar que la altura h es igual a la distancia d pedida entre las rectas.

Todo lo anterior se puede expresar de la siguiente forma:

$$
V=\overrightarrow{v_r}\cdot(\overrightarrow{v_s}\times\overrightarrow{m})=|\overrightarrow{v_r}\times\overrightarrow{v_s}|\cdot h=|\overrightarrow{v_r}\times\overrightarrow{v_s}|\cdot d\Rightarrow d=\frac{|\overrightarrow{v_r}\cdot(\overrightarrow{v_s}\times\overrightarrow{m})|}{|\overrightarrow{v_r}\times\overrightarrow{v_s}|}.
$$

$$
\overrightarrow{v_r} \times \overrightarrow{v_s} = \begin{vmatrix} i & j & k \\ 1 & 4 & 7 \\ 0 & 2 & 1 \end{vmatrix} = 4i + 2k - 14i - j = -10i - j + 2k = (-10, -1, 2).
$$

$$
d(r,s) = \frac{|\overrightarrow{v_r} \cdot (\overrightarrow{v_s} \times \overrightarrow{m})|}{|\overrightarrow{v_r} \times \overrightarrow{v_s}|} = \frac{\begin{vmatrix} 1 & 4 & 7 \\ 0 & 2 & 1 \\ 2 & 0 & 0 \end{vmatrix}}{|(-10,1,2)|} = \frac{|8-28|}{\sqrt{(-10)^2 + (-1)^2 + 2^2}} = \frac{20}{\sqrt{100+1+4}} = \frac{20}{\sqrt{105}} = \frac{20\sqrt{105}}{105}.
$$

$$
d(r,s) = \frac{5\sqrt{105}}{21} \text{ unidades.}
$$

#### \*\*\*\*\*\*\*\*\*\*

3°) Se da la función f definida por  $f(x) = \frac{1}{x^2 - 5x + 6}$ .

Obtener razonadamente, escribiendo todos los pasos del razonamiento utilizado:

 $a)$  Dominio y asíntotas de la función  $f$ .

b) Intervalos de crecimiento y decrecimiento de la función  $f$ .

c) El valor de  $a > 4$  para el que el área de la superficie limitada por la curva  $y = f(x)$ y las rectas  $y = 0$ ,  $x = 4$  y  $x = a$  es  $L(3/2)$ .

-----------

 $a)$ 

Por tratarse de una función racional su dominio es el conjunto de los números reales, excepto los valores reales de x que anulan el denominador.

$$
x^{2} - 5x + 6 = 0; \ x = \frac{5 \pm \sqrt{25 - 24}}{2} = \frac{5 \pm \sqrt{1}}{2} = \frac{5 \pm 1}{2} \Rightarrow x_{1} = 2, x_{2} = 3.
$$

$$
D(f) \Rightarrow R - \{2, 3\}.
$$

Asíntotas verticales: son los valores finitos de x que hacer que la función tienda a infinito o menos infinito. En el caso de funciones racionales, son los valores reales de x que anulan el denominador.

Las rectas 
$$
x = 2
$$
 y  $x = 3$  son asíntotas verticales.

Asíntotas horizontales: Son de la forma  $y = k$ ; son los valores finitos que toma la función cuando x tiende a +  $\infty$ :

$$
k = \lim_{x \to \infty} f(x) = \lim_{x \to \infty} \frac{1}{x^2 - 5x + 6} = 0.
$$
  
La recta  $y = 0$  (eje X) es asíntota horizontal de la función.

Asíntotas oblicuas: son de la forma  $y = mx + n$ ,  $\{m \neq 0, m \neq \infty\}$  siendo:

$$
m = \lim_{x \to \infty} \frac{f(x)}{x} \text{ y } n = \lim_{x \to \infty} \left[ \frac{f(x)}{x} - mx \right].
$$
  

$$
m = \lim_{x \to \infty} \frac{f(x)}{x} = \lim_{x \to \infty} \frac{\frac{1}{x^2 - 5x + 6}}{x} = \lim_{x \to \infty} \frac{1}{x(x^2 - 5x + 6)} = 0.
$$
  
No tiene asíntotas oblicuas.

Una función es creciente o decreciente cuando el valor de su primera derivada es positiva o negativa, respectivamente.

$$
f'(x) = \frac{-(2x-5)}{(x^2-5x+6)^2} = \frac{5-2x}{(x^2-5x+6)^2}.
$$

Por ser  $(x^2 - 5x + 6)^2 > 0$ ,  $\forall x \in R$ ,  $f'(x)$  es positiva o negativa cuando lo sea la expresión  $5 - 2x$ .

$$
5 - 2x = 0; \ 2x = 5 \to x = \frac{5}{2} \Rightarrow \begin{cases} f'(x) > 0 \Rightarrow x < \frac{5}{2} \\ f'(x) < 0 \Rightarrow x > \frac{5}{2} \end{cases}
$$

Teniendo en cuenta el dominio de la función, los periodos de crecimiento y decrecimiento son los siguientes:

*Crecimiento: f'(x) > 0* 
$$
\Rightarrow
$$
  $x\epsilon(-\infty, 2) \cup (2, \frac{5}{2})$ .  
*Decrecimiento: f'(x) < 0*  $\Rightarrow$   $x\epsilon(\frac{5}{2}, 3) \cup (3, +\infty)$ .

 $\mathcal{C}$ )

Para valores de  $x \ge 4$ , todas las ordenadas de  $f(x) = \frac{1}{x^2 - 5x + 6}$  son positivas, por lo cual es:

$$
\int_{4}^{a} f(x) \cdot dx = L^{\frac{3}{2}}_{\frac{3}{2}}; \ \int_{4}^{a} \frac{1}{x^2 - 5x + 6} \cdot dx = L^{\frac{3}{2}}_{\frac{3}{2}}.
$$
 (\*)

Se resuelve previamente la integral indefinida:

$$
I = \int \frac{1}{x^2 - 5x + 6} \cdot dx = \int \frac{1}{(x - 2)(x - 3)} \cdot dx = \int \left(\frac{A}{x - 2} + \frac{B}{x - 3}\right) \cdot dx. \tag{1}
$$
\n
$$
\frac{A}{x - 2} + \frac{B}{x - 3} = \frac{A(x - 3) + B(x - 2)}{(x - 2)(x - 3)} = \frac{Ax - 3A + Bx - 2B}{x^2 - 5x + 6} = \frac{(A + B)x + (-3A - 2B)}{x^2 - 5x + 6} \implies A + B = 0 \qquad \qquad -2A - 2B = 0 \qquad \qquad 3A + 2B = -1 \qquad \qquad \Rightarrow A = -1, B = 1.
$$

Sustituyendo en (1) los valores de A y B obtenidos:

$$
I = \int \frac{1}{x^2 - 5x + 6} \cdot dx = \int \left( \frac{-1}{x - 2} + \frac{1}{x - 3} \right) \cdot dx = -L|x - 2| + L|x - 3| = L \left| \frac{x - 3}{x - 2} \right|.
$$

Considerando el valor obtenido de I, la expresión (\*) resulta:

$$
\left[L\left|\frac{x-3}{x-2}\right|\right]_4^a = L\frac{3}{2} \Rightarrow \left[\left|\frac{x-3}{x-2}\right|\right]_4^a = \frac{3}{2}.\qquad \text{Por ser } a > 4:
$$
\n
$$
L\frac{a-3}{a-2} - L\frac{4-3}{4-2} = L\frac{3}{2};\ L\frac{a-3}{a-2} - (L1 - L2) = L3 - L2;\ L\frac{a-3}{a-2} + L2 = L3 - L2;
$$
\n
$$
L\frac{a-3}{a-2} = L3 - 2L2 = L3 - L4 = L\frac{3}{4} \Rightarrow \frac{a-3}{a-2} = \frac{3}{4};\ 4a - 12 = 3a - 6.
$$

RIVERS OF THE REAL PROPERTY

## OPCIÓN B

1°) Se da la matrix 
$$
A = \begin{pmatrix} \sqrt{5} & 0 & 0 \\ 0 & 1 & -2 \\ 0 & 2 & 1 \end{pmatrix}
$$
.

Obtener *razonadamente, escribiendo todos los pasos del razonamiento utilizado*:

*a*) La comprobación de que  $A^{-1} = 5^{-1} \cdot A^{t}$ , siendo  $A^{t}$  la matriz traspuesta de A.

b) Los valores del parámetro real λ para los cuales  $A - \lambda I$  no es invertible, siendo I la matriz identidad de orden 3.

) El determinante de una matriz cuadrada B cuyo determinante es mayor que 0 y verifica la ecuación  $B^{-1} = B^t$ .

----------

-)

La inversa de A se obtiene por la adjunta de la traspuesta:  $A^{-1} = \frac{Adj. de A^{t}}{|A|}$  $|A|$ .

matrix identical de orden 3.  
\nc) El determinante de una matrix cuadrada B cuyo determinante es mayor que  
\nverifica la ecuación 
$$
B^{-1} = B^{t}
$$
.  
\na)  
\nLa inversa de A se obtiene por la adjunta de la traspeesta:  $A^{-1} = \frac{adj. de A^{t}}{|A|}$ .  
\n $|A| = \begin{vmatrix} \sqrt{5} & 0 & 0 \\ 0 & 1 & -2 \\ 0 & 2 & 1 \end{vmatrix} = \sqrt{5} + 4\sqrt{5} = 5\sqrt{5}$ .  
\n $A^{t} = \begin{pmatrix} \sqrt{5} & 0 & 0 \\ 0 & 1 & 2 \\ 0 & -2 & 1 \end{pmatrix}$ .  
\nAdj.  $de B^{t} = \begin{pmatrix} \begin{vmatrix} 1 & 2 \\ -2 & 1 \end{vmatrix} & -\begin{vmatrix} 0 & 2 \\ 0 & 1 \end{vmatrix} & \begin{vmatrix} 0 & 1 \\ 0 & -2 \end{vmatrix} & \begin{vmatrix} 0 & 0 \\ 0 & -2 \end{vmatrix} & \begin{vmatrix} 5 & 0 & 0 \\ 0 & \sqrt{5} & 2\sqrt{5} \end{vmatrix}$ .  
\n $A^{-1} = \frac{4AJ. de A^{t}}{|A|} = \frac{\begin{pmatrix} 5 & 0 & 0 \\ 0 & \sqrt{5} & 2\sqrt{5} \end{pmatrix}}{5\sqrt{5}} = \begin{pmatrix} \frac{\sqrt{5}}{5} & 0 & 0 \\ 0 & \frac{1}{5} & \frac{2}{5} \\ 0 & -\frac{2}{5} & \frac{1}{5} \end{pmatrix}$ .  
\n $5^{-1} \cdot A^{t} = \frac{1}{5} \cdot \begin{pmatrix} \sqrt{5} & 0 & 0 \\ 0 & 1 & 2 \\ 0 & -2 & 1 \end{pmatrix} = \begin{pmatrix} \frac{\sqrt{5}}{5} & 0 & 0 \\ 0 & \frac{1}{5} & \frac{2}{5} \\ 0 & -\frac{2}{5} & \frac{1}{5} \end{pmatrix}$ .  
\n*Queda probado que A^{-1} = 5^{-1} \cdot A^{t}*.

$$
A - \lambda I = \begin{pmatrix} \sqrt{5} & 0 & 0 \\ 0 & 1 & -2 \\ 0 & 2 & 1 \end{pmatrix} - \begin{pmatrix} \lambda & 0 & 0 \\ 0 & \lambda & 0 \\ 0 & 0 & \lambda \end{pmatrix} = \begin{pmatrix} \sqrt{5} - \lambda & 0 & 0 \\ 0 & 1 - \lambda & -2 \\ 0 & 2 & 1 - \lambda \end{pmatrix}.
$$

Una matriz no es invertible cuando su determinante es cero:

$$
|A - \lambda I| = \begin{vmatrix} \sqrt{5} - \lambda & 0 & 0 \\ 0 & 1 - \lambda & -2 \\ 0 & 2 & 1 - \lambda \end{vmatrix} = 0; (\sqrt{5} - \lambda)(1 - \lambda)^2 + 4(\sqrt{5} - \lambda) = 0;
$$
  

$$
(\sqrt{5} - \lambda)[(1 - \lambda)^2 + 4] = 0; (\sqrt{5} - \lambda)(1 - 2\lambda + \lambda^2 + 4) = 0;
$$
  

$$
(\sqrt{5} - \lambda)(\lambda^2 - 2\lambda + 5) = 0 \Rightarrow \lambda^2 - 2\lambda + 5 > 0, \forall \lambda \in R \Rightarrow \lambda = \sqrt{5}.
$$
  
*La matrix A - \lambda I no es invertible para*  $\lambda = \sqrt{5}.$   
*c)*  

$$
B^{-1} = B^t.
$$
Multiplicando por la izquierda los dos términos por B:  

$$
B \cdot B^{-1} = B \cdot B^t; I = B \cdot B^t.
$$
  
Teniendo en cuenta que el determinante de un producto de matrices es igual al  
producto de los determinantes de las matrices y que |I| = 1; también que el determinante de una matrix es igual que el determinante de su matrix transpesta:  
|I| = |B \cdot B^t|; 1 = |B| \cdot |B^t| = |B| \cdot |B| = (|B|)^2 \Rightarrow |B| = \pm \sqrt{1}; como tiene  
que ser |B| > 0:  

$$
\frac{|B| = 1}{\sqrt{5}}.
$$

 $B \cdot B^{-1} = B \cdot B^t; \ I = B \cdot B^t.$ 

 Teniendo en cuenta que el determinante de un producto de matrices es igual al producto de los determinantes de las matrices y que  $|I| = 1$ ; también que el determinante de una matriz es igual que el determinante de su matriz traspuesta:

 $|I| = |B \cdot B^t|;$  1 =  $|B| \cdot |B^t| = |B| \cdot |B| = (|B|)^2 \Rightarrow |B| = \pm \sqrt{1}$ ; como tiene que ser  $|B| > 0$ :

# $|B| = 1.$

\*\*\*\*\*\*\*\*\*\*

 $b)$ 

2°) Se da el plano  $\pi \equiv 6x + 3y + 2z - 12 = 0$  y los puntos  $A(1, 0, 0)$ ,  $B(0, 2, 0)$  y  $C(0, 0, 3)$ .

Obtener *razonadamente, escribiendo todos los pasos del razonamiento utilizado*:

- a) La ecuación implícita del plano  $\sigma$  que pasa por los puntos A, B y C.
- ) El área del triángulo de vértices A, B y C.
- $c$ ) Un punto P del plano  $\pi$  y el volumen del tetraedro cuyos vértices son P, A, B y C.

----------

-)

Los puntos A, B y C determinan los siguientes vectores:

$$
cos putos A, B y C determinant los siguientes vectors:\n
$$
\overrightarrow{AB} = [B - A] = [(0, 2, 0) - (1, 0, 0)] = (-1, 2, 0).
$$
\n
$$
\overrightarrow{AC} = [C - A] = [(0, 0, 3) - (1, 0, 0)] = (-1, 0, 3).
$$
\n
$$
\sigma(A; \overrightarrow{AB}, \overrightarrow{AC}) = \begin{vmatrix} x - 1 & y & z \\ -1 & 2 & 0 \\ -1 & 0 & 3 \end{vmatrix} = 0; \quad 6(x - 1) + 2z + 3y = 0.
$$
\n
$$
\sigma = 6x + 3y + 2z - 6 = 0.
$$
\nEl área del triángulo que determinan tres puntos no alineados es la nulo del producto vectorial de los dos vectores que determinan los puntos:

\n
$$
S_{ABC} = \frac{1}{2} \cdot |\overrightarrow{AB} \times \overrightarrow{AC}| = \frac{1}{2} \cdot \begin{vmatrix} i & j & k \\ -1 & 2 & 0 \\ -1 & 0 & 3 \end{vmatrix} = \frac{1}{2} \cdot |6i + 2k + 3j| = 0.
$$
\n
$$
\sqrt{6^2 + 2^2 + 3^2} = \frac{1}{2} \cdot \sqrt{36 + 4 + 9} = \frac{1}{2} \cdot \sqrt{49} = \frac{7}{2}.
$$
$$

 $b)$ 

El área del triángulo que determinan tres puntos no alineados es la mitad del módulo del producto vectorial de los dos vectores que determinan los puntos:

$$
S_{ABC} = \frac{1}{2} \cdot |\overrightarrow{AB} \times \overrightarrow{AC}| = \frac{1}{2} \cdot \left\| \begin{array}{ccc} i & j & k \\ -1 & 2 & 0 \\ -1 & 0 & 3 \end{array} \right\| = \frac{1}{2} \cdot |6i + 2k + 3j| =
$$
  

$$
= \frac{1}{2} \cdot \sqrt{6^2 + 2^2 + 3^2} = \frac{1}{2} \cdot \sqrt{36 + 4 + 9} = \frac{1}{2} \cdot \sqrt{49} = \frac{7}{2}.
$$

$$
S_{ABC} = \frac{7}{2} u^2.
$$

 $\mathcal{C}$ )

Un punto P del plano π ≡  $6x + 3y + 2z - 12 = 0$  es, por ejemplo,  $P(2, 0, 0)$ .

$$
\overrightarrow{AP} = [P - A] = [(2, 0, 0) - (1, 0, 0)] = (1, 0, 0)
$$

 El volumen de un tetraedro es un sexto del producto mixto de los tres vectores que los determinan:

$$
V_{ABCP} = \frac{1}{6} \cdot |\overrightarrow{OA}, \overrightarrow{OB}, \overrightarrow{OP}| = \frac{1}{6} \cdot \begin{vmatrix} -1 & 2 & 0 \\ -1 & 0 & 3 \\ 1 & 0 & 0 \end{vmatrix} = \frac{1}{6} \cdot 6 = \underline{1} \cdot \underline{u}^3.
$$

Municipal de la Company de

 $3^{\circ}$ ) Cada día, una planta productora de acero vende x toneladas de acero de baja calidad e toneladas de acero de alta calidad. Por restricciones del sistema de producción debe suceder que  $y = \frac{23-5x}{10-x}$ , siendo  $0 < x < \frac{23}{5}$ . El precio de una tonelada de acero de alta calidad es de 900 euros y el precio de una tonelada de acero de baja calidad es de 300 euros.

Obtener *razonadamente, escribiendo todos los pasos del razonamiento utilizado*:

 $a)$  Los ingresos obtenidos en un día en función de  $x$ .

) Cuántas toneladas de cada tipo de acero se deben vender en un día para que los ingresos obtenidos ese día sean máximos.

) El ingreso máximo que se puede obtener por las ventas de acero en un día.

---------- -) D%& 01;1 = D) = 300 · + 900 · = 300 · + 900 · AKt[ @LK[ = = 300 · ë + v²K@t[ @LK[ <sup>í</sup> = 300 · @L[K[rNv²K@t[ @LK[ = 300 · K[rKt[Nv² @LK[ . D) = 300 · [ <sup>r</sup>Nt[Kv² [K@L . www.yoquieroaprobar.es

 $b)$ 

 Para que los ingresos sean máximos es condición necesaria que se anule su primera derivada:

$$
I'(x) = 300 \frac{(2x+5)\cdot(x-10) - (x^2+5x-69)\cdot 1}{(x-10)^2} = 300 \frac{2x^2 - 20x + 5x - 50 - x^2 - 5x + 69}{(x-10)^2} =
$$
\n
$$
= 300 \frac{x^2 - 20x + 19}{(x-10)^2}.
$$
\n
$$
I'(x) = 0 \Rightarrow 300 \frac{x^2 - 20x + 19}{(x-10)^2} = 0; \ x^2 - 20x + 19 = 0; \ x = \frac{20 \pm \sqrt{400 - 76}}{2} =
$$
\n
$$
= \frac{20 \pm \sqrt{324}}{2} = \frac{20 \pm 18}{2} = 10 \pm 9 \Rightarrow x_1 = 1, x_2 = 19.
$$
\n
$$
\text{Por ser } 0 < x < \frac{23}{5} \text{ la solution } x = 19 \text{ no tiene sentido lógico (para mínimo)}.
$$
\n
$$
\text{Para } x = e \text{ es } y = \frac{23 - 5}{10 - 1} = \frac{18}{9} = 2. \text{ Los ingressos máximos se obtienen:}
$$

 $\mathbf{Q}$ 

Vendiendo al día 1 y 2 Tm de acero de baja y alta calidad, ${\it respective}$ mente $\cdot$ 

$$
I(1) = 300 \cdot \frac{1^2 + 5 \cdot 1 - 69}{1 - 10} = 300 \cdot \frac{-63}{-9} = 300 \cdot 7 = 2.100
$$

 $c)$ 

## El ingreso máximo al día es de 2.100 euros.

\*\*\*\*\*\*\*\*\*\*